2019 年 4 月 24 日

認 定 病 院 患 者 安 全 推 進 協 議 会 会員病院 各位

> 認定病院患者安全推進協議会 施設・環境・設備安全部会

### 物的環境に関連するインシデント・アクシデント事例 ご提供のお願い

日頃より認定病院患者安全推進協議会の活動にご協力いただきまして、誠にあ りがとうございます。

認定病院患者安全推進協議会 施設・環境・設備安全部会(以下、当部会)は、 施設・環境・設備(以下、物的環境)の視点から患者安全を推進することを目的に 活動しています。

当部会では、毎年継続して「物的環境が関連するインシデント・アクシデント事 例」の収集調査を実施しています。

本調査でご提供いただいた事例は今後の部会活動の参考とするとともに、公開 について病院の同意が得られた場合には、病院名等を匿名化した上で当協議会ホ ームページ等にて公開いたします。また、当部会主催セミナーで活用させていただ く場合があります。

つきましては、ご多用中恐縮ですが、本用紙2ページ「事例提供のお願い」をご 覧いただき、ご協力賜りますようお願い申し上げます。

### 【お問い合わせ先】

公益財団法人日本医療機能評価機構 教育研修事業部 熊谷

TEL:03-5217-2326(直通) FAX:03-5217-2331

#### E-mail: p0031\_info\_psp\_office@jcqhc.or.jp

# 事例提供のお願い

医療安全管理部門の方がご回答いただきますよう、お願い申し上げます

### 【依頼事項①】

貴院で発生した「※物的環境に関連するインシデント・アクシデント事例」に ついて、Web 上の回答フォームにてご提供をお願い申し上げます。

ご提供いただきたい内容の詳細は、本用紙4ページ以降をご参照ください。

※「物的環境に関連する」とは、具体的に以下のような内容を指します。

|               | 分類                                              | 解説                                                            | 具体例                                                                                                    |
|---------------|-------------------------------------------------|---------------------------------------------------------------|----------------------------------------------------------------------------------------------------|
| A             | 患者による使い方・<br>置き方のリスク                            | 患者が不適切な物の使い方や<br>置き方をしたためにトラブル<br>が発生した場合                     | 患者がエスカレーターに禁止<br>されているシルバーカーを乗<br>せ、転倒した 等                                                                     |
| B             | 物の性能のリスク                                        | 患者やスタッフが使用した物<br>の仕様に問題があったために<br>トラブルが発生した場合                 | フットレストの裏側に皮膚が<br>引っかかり、患者 (または医療<br>スタッフ)が怪我をした 等                                                              |
| $\mathcal{C}$ | 不適切な環境設定·<br>維持管理不足による<br>リスク                   | 建築や設備などの環境に問題<br>があったり、メンテナンスな<br>どに問題があることによりト<br>ラブルが発生した場合 | 歩行器等の車輪がエレベータ<br>ーのドアが溝にはまり、患者<br>(または医療スタッフ)が転<br>倒した 等                                                       |
| D             | スタッフによる物の<br>不適切な使用・利用・<br>選択·設置·確認不足<br>によるリスク | スタッフが不適切な使い方や<br>置き方などをしたり、確認不<br>足によってトラブルが発生し<br>た場合        | ダブルパイピングシステムへ<br>の取り付け・取り外しの際に<br>乱暴に扱い、一部が割れた・削<br>れた可能性があり、ダブルパ<br>イピングの目詰まりによる人<br>工呼吸器の酸素供給不足とな<br>等<br>った |
| E             | スタッフが作業する<br>上での環境上のリス<br>ク                     | スタッフが確実な作業をする<br>上で作業環境上問題があって<br>トラブルが発生した場合                 | 壁に装着した吸引器の蓋がア<br>ウトレットカバーに引っかか<br>り、医療スタッフがライナー<br>交換をスムーズに出来ないた<br>め、吸引が間に合わず曝露す<br>る心配がある 等                  |

#### Web 上の回答フォームには、下記ホームページよりアクセスしてください。

協議会ホームページ URL:https://www.psp-jq.jcqhc.or.jp/

(「新着情報」 または、TOP > 協議会案内 > お知らせ)をご覧ください

### (※)回答フォームは、1 回につき1事例の入力となります。 複数事例をご提供いただける場合には、お手数ですが、再度アクセスしてください。

【依頼事項②】

 $\mathbf{I}$ 

ご提供事例のホームページ等での公開について、別添「事例公開に関する同意 書」(要公印)にご記入の上、同封の返信用封筒にてご返送いただきますようお願 い申し上げます。なお、事例の公開に「同意しない」とご回答いただいた場合には、 当部会内での検討のみに活用させていただきます。

ご回答期限 2019年7月19日 (金) 〆切

### ご提供いただきたい内容(回答例つき)

ご提供いただきたい内容(質問項目)は、以下のQ1~Q9のとおりです。

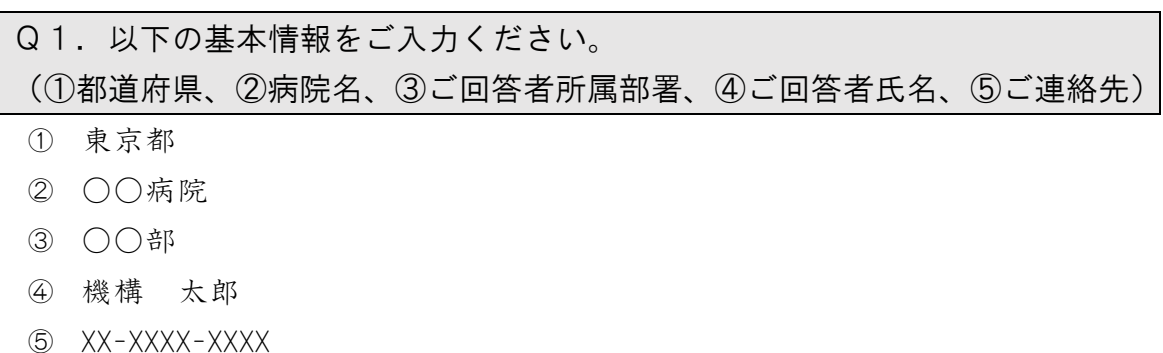

## Q2.ご提供いただける事例について以下の内容を詳しく入力してください。 【発生内容:何が起こったのか?】 【施設・環境・設備の視点から考えられる要因:どのようにして起こった のか?なぜ起こったのか?】 【対策】

【発生内容のタイトル(○○(場所または要因)での○○(発生事象)】 外来トイレでの患者閉じ込め

### 【発生内容の詳細(詳しく入力してください)】

外来トイレより気分不良にてナースコールがあった。看護師がトイレのドアを 開けようとしたが、ドアが押し戸となっており、患者の携帯用の酸素ボンベの滑車 がドアに引っかかり、ドアが十分に開けられず、看護師がすぐに入ることができな かった。ドアを開け、ナースが入るまでに 10 分ほど時間を要した。患者は救出後 冷汗・酸素飽和濃度が 90%と下がっており救命処置を要した。

#### 【施設・環境・設備の視点から考えられる要因】

- ・トイレ内が狭い。
- ・ドアが押し戸のため、介助者が中に入れない。
- ・ドアの近くに汚物容器が設置しており入口が狭くなっていた。

#### 【対策(特に対策をとっていない場合は未記入で結構です)】

- ・ドアの取り付けを変更する。
- ・汚物容器の配置を変更する(トイレのドア付近に置かない)。
- ・携帯用の酸素ボンベを使用している患者へ、多目的トイレを使用するように説 明する。
- ・狭いトイレを使用する場合の危険性について、イラスト等で表示する。

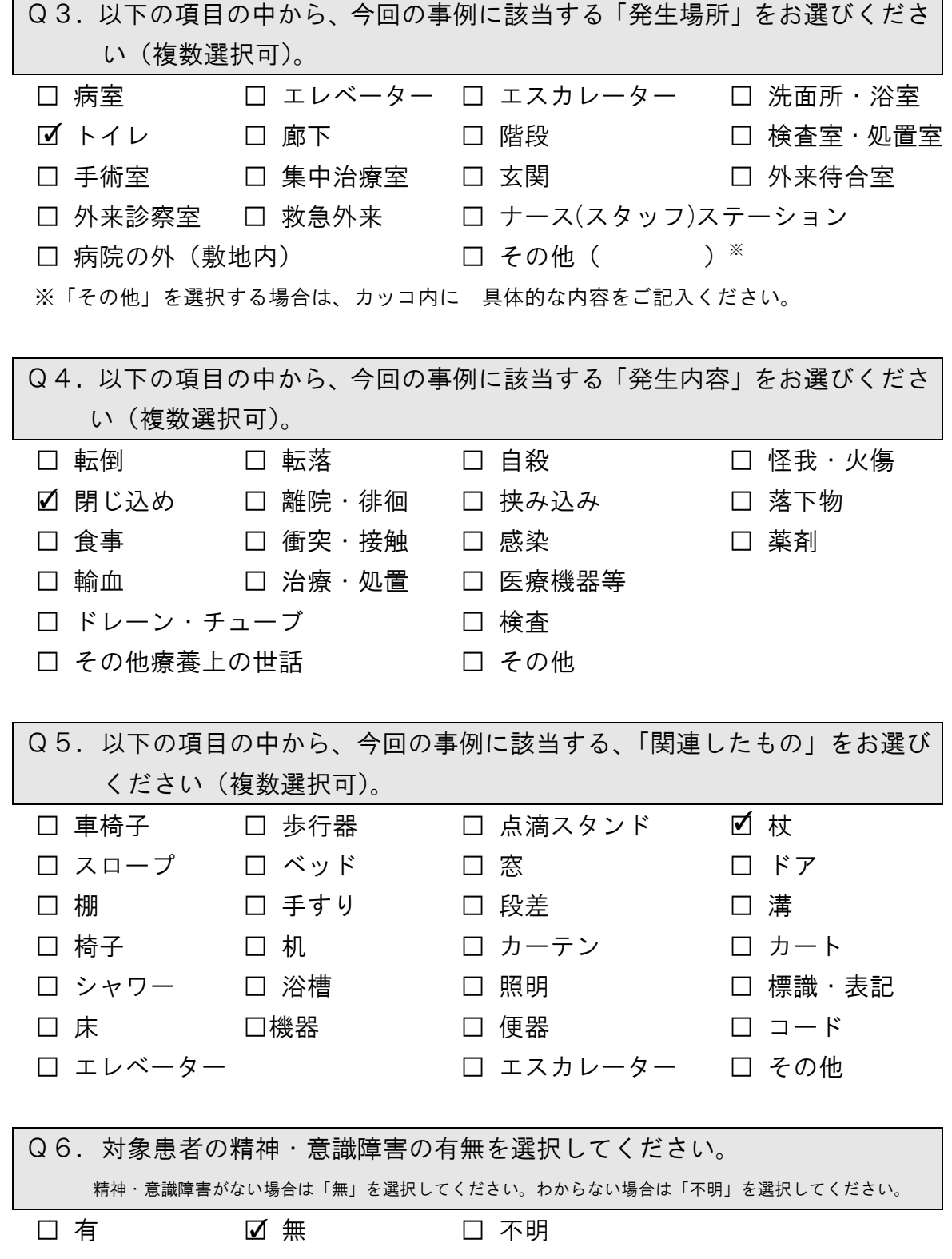

- Q7.以下の項目の中から、今回の事例に該当する、「リスク」をお選びくださ い(複数選択可)。(A~E の詳細は 2 頁の※をご参照ください。)
- □ A. 患者による使い方・置き方のリスク
- B. 物の性能のリスク
- □ C. 不適切な環境設定・維持管理不足によるリスク
- □ D. スタッフによる物の不適切な使用・利用・選択・設置・確認不足による リスク
- □ E. スタッフが作業する上での環境上のリスク
- □ その他
- □ 不明・不確定
- Q8.今回の事例に関連した画像データ(JPEG)がございましたらご提供くださ い。(4点まで投稿可能)。

<画像データの投稿手順>

- ①【画像を投稿する】ボタンをクリック
- ② 画像データ(JPEG)を選択し、【開く】ボタンをクリック 画面上に画像が表示され、「この画像でよろしいですか?」というメッセージが 表示されます。
- ③ 全ての質問に回答後、画面下部の【送信】ボタンをクリック

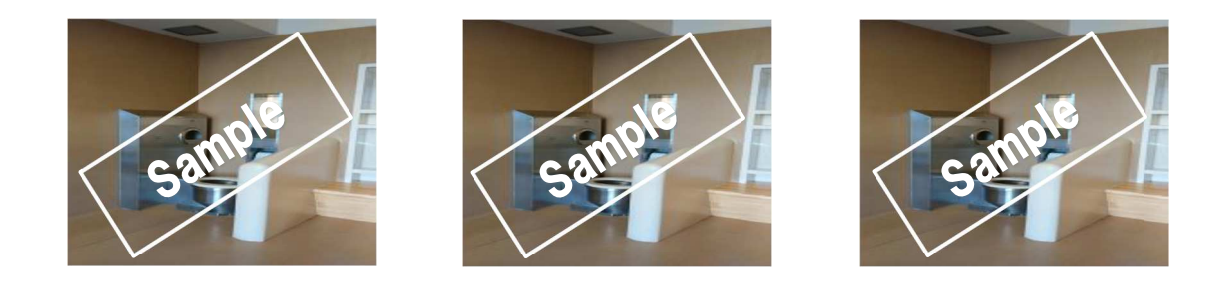

ご入力いただいた個人情報は、当機構の個人情報保護方針に基づき、安全かつ、適正に管理させていただきます。